## Adresse mail

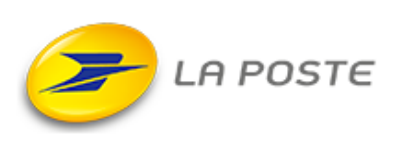

## Demarrer la creation de la boite mail

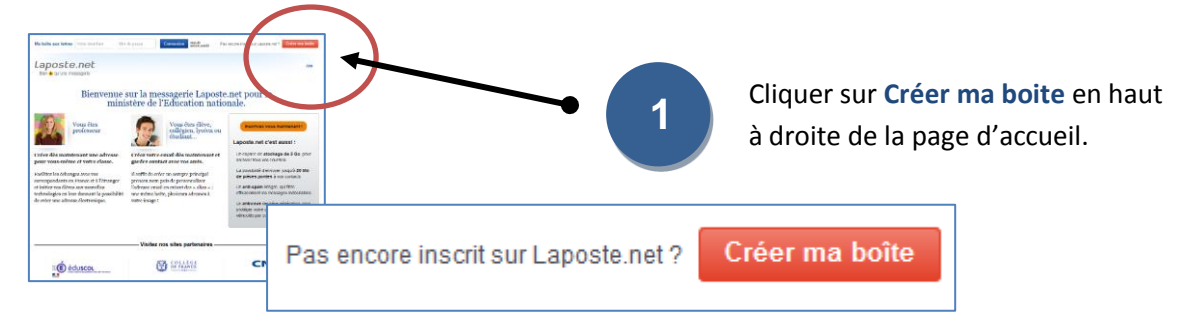

## Completer vos informations personnelles et mot de passe

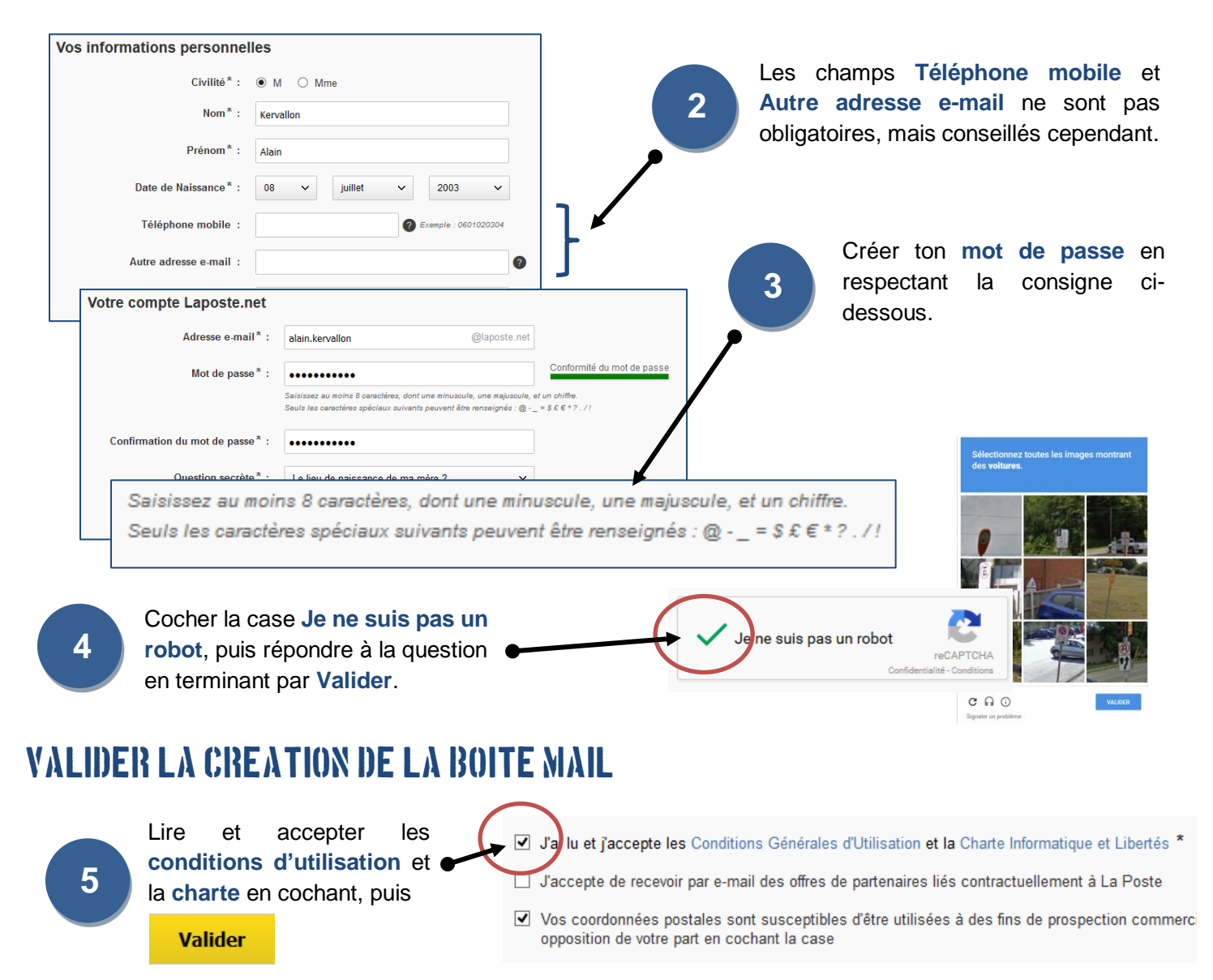